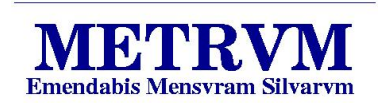

**ISSN 1519-5058** 

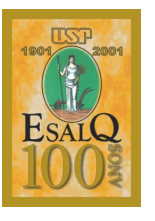

# **Manual de Coleta de Dados:** Projeto de Levantamento do Estoque de Palmiteiro na Região do Vale do Ribeira

*Joao L. F. Batista ˜ Marcelo Marquesini Flaviana M. de Souza Maurício Gorenstein Andrea Vanini ´ Carlos Vettorazzi Hilton Thadeu Z. do Couto*

## ABSTRACT

### Handbook for Field Procedures in The Palm Heart Stock Supply Survey

This document is the handbook for field procedures used in the survey of heart palm stock in the "Vale do Ribeira" region, Southeast of São Paulo State.

#### **APRESENTAÇÃO**

O presente documento é o Manual de Coleta de Campo utilizado no Projeto "Levantamento do Estoque de Palmiteiro (*Euterpe edulis*) na Região do Vale do Ribeira". São apresentados os critérios, métodos e procedimentos utilizados pelas equipes que realizaram o levantamento de campo. O projeto foi desenvolvido pelo Laboratório de Métodos Quantitativos do LCF-ESALQ em parceria com o IPEF e Fundação Florestal, sob coordenação do Prof. João L. F. Batista

# 1 Introdução

Este manual detalha os procedimentos de campo para a coleta de informações do Projeto de Levantamento do Palmiteiro. O objetivo é uniformizar os procedimentos das

#### **METRVM**, n.1/Maio/2001

METRVM é uma publicação on-line do Laboratório de Métodos Quantitativos do Depto. de Ciências Florestais, ESALQ, Universidade de São Paulo. Seu objetivo é disponibilizar documentos de carácter técnico produzidos pelo laboratório na área de mensuração, biometria e bioestatística florestal.

METRVM é produzido utilizando sistema T<sub>EX</sub> & L<sup>AT</sup>EX sob o sistema operacional Linux.

http://lmq.esalq.usp.br/METRVM/

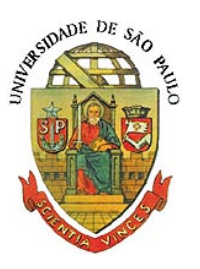

equipes de campo.

São detalhados os seguintes procedimentos de campo:

- Medição dos Parâmetros: quais parâmetros serão medidos e como serão medidos em campo.
- Instalação Conglomerado/Parcela: a estrutura dos conglomerados e parcelas e qual o procedimento para sua instalação.
- **Preenchimento da Ficha de Campo:** estrutura e modo de preenchimento da ficha de campo.

# 2 Medição dos Parâmetros

As informações a serem coletadas se referem apenas ao palmito ou palmiteiro (Euterpe *edulis*) e serão ignoradas todas as demais espécies.

Serão coletadas informações segundo os estádios de desenvolvimento do palmito.

#### 2.1 Estádios de Desenvolvimento do Palmito

Os estádios de desenvolvimento são:

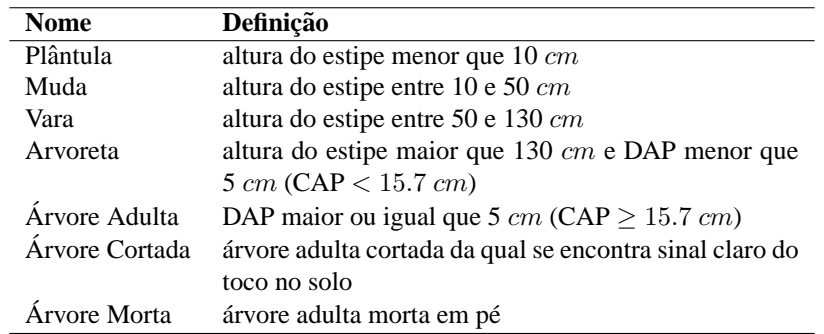

DAP = Diâmetro à altura do Peito, isto é, diâmetro do tronco a 1,30  $m$  de altura.

CAP = Circunferência à altura do Peito, isto é, circunferência do tronco a 1,30  $m$  de altura.

#### 2.2 Medição da Regeneração

Os estádios de desenvolvimento considerados regeneração são:

- plantula, ˆ
- muda,
- vara,
- arvoreta.

As plantas de cada estádio de regeneração natural serão enumeradas (contadas) nas suas respectivas subparcelas.

# 2.3 Medição de Árvores Adultas

Todas as árvores adultas nas parcelas terão o seu CAP medido com fita métrica ou trena.

No caso de encosta a medição do CAP será realizada a montante da árvore, isto é, na parte superior do terreno.

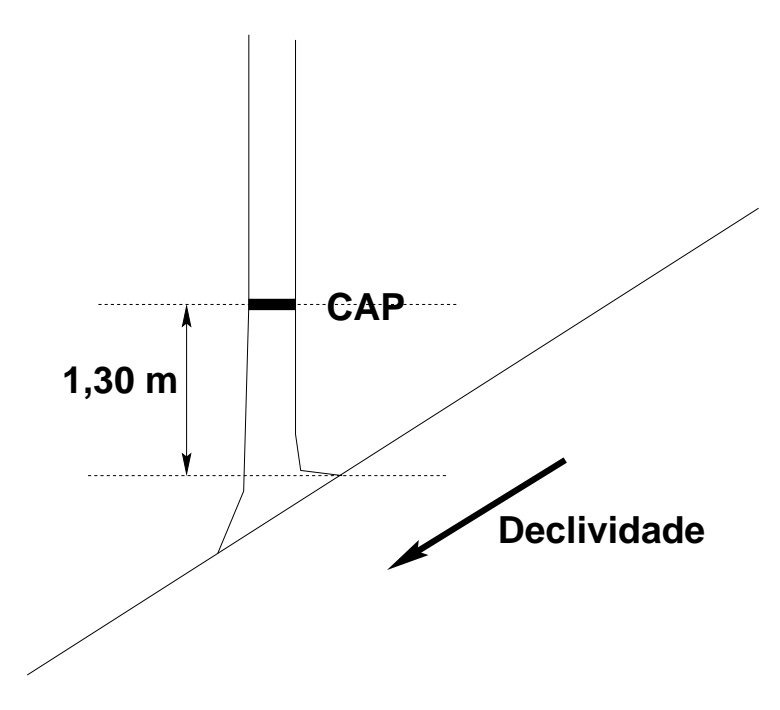

Ao medir o CAP, tomar cuidado para não inclinar a fita métrica ou trena formando uma elipse ao invés de um círculo.

As árvores cortadas serão *enumeradas* dentro das parcelas.

As árvores mortas (em pé) não terão o seu CAP medido, mas serão anotadas juntamente com as arvores adultas (vivas).

# 3 Instalação do Conglomerado/Parcela

As unidades amostrais serão conglomerados compostos por quatro parcelas circulares.

Dentro de cada parcela serão instaladas subparcelas circulares para amostragem da regeneração.

### 3.1 Estrutura do Conglomerado

Os conglomerados terão "estrutura em cruz" com as parcelas circulares nas pontas da cruz.

A distância entre as parcelas é de 50  $m$ .

O raio das parcelas é de 14  $m$ , portanto a distância entre os centros das parcelas circulares é de 78  $m$ .

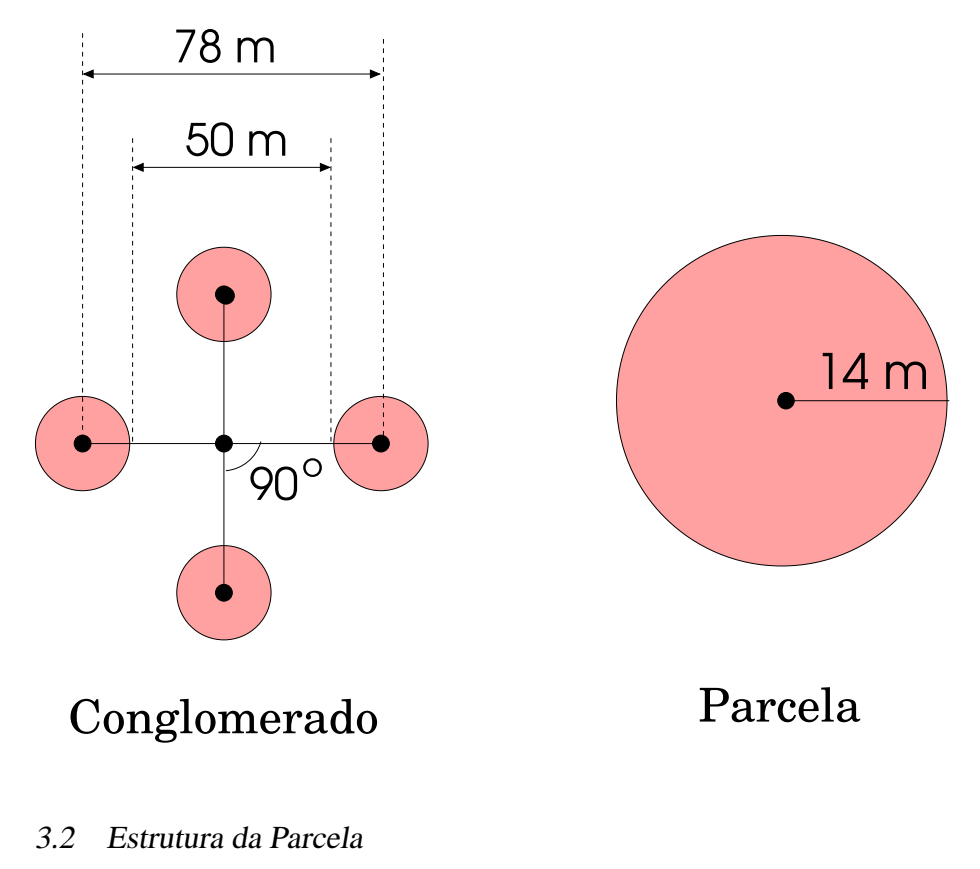

As parcelas circulares serão formadas por:

- Parcela propriamente dita com 14 m de raio (616  $m<sup>2</sup>$ ) onde serão:
	- medidos os CAP de todas as árvores vivas (CAP  $\geq$  15.7 cm),
	- **–** anotadas todas as arvores mortadas, ´
	- **–** enumeradas todas as arvores cortadas. ´
- Subparcela de Regeneração A com 4,5 m de raio (64  $m<sup>2</sup>$ ) onde serão enumeradas:
	- **–** arvoretas e
	- **–** varas.
- Subparcela de Regeneração B com 3,0 m de raio (28  $m<sup>2</sup>$ ) onde serão enumeradas:
	- **–** mudas e
	- **–** plantulas. ˆ

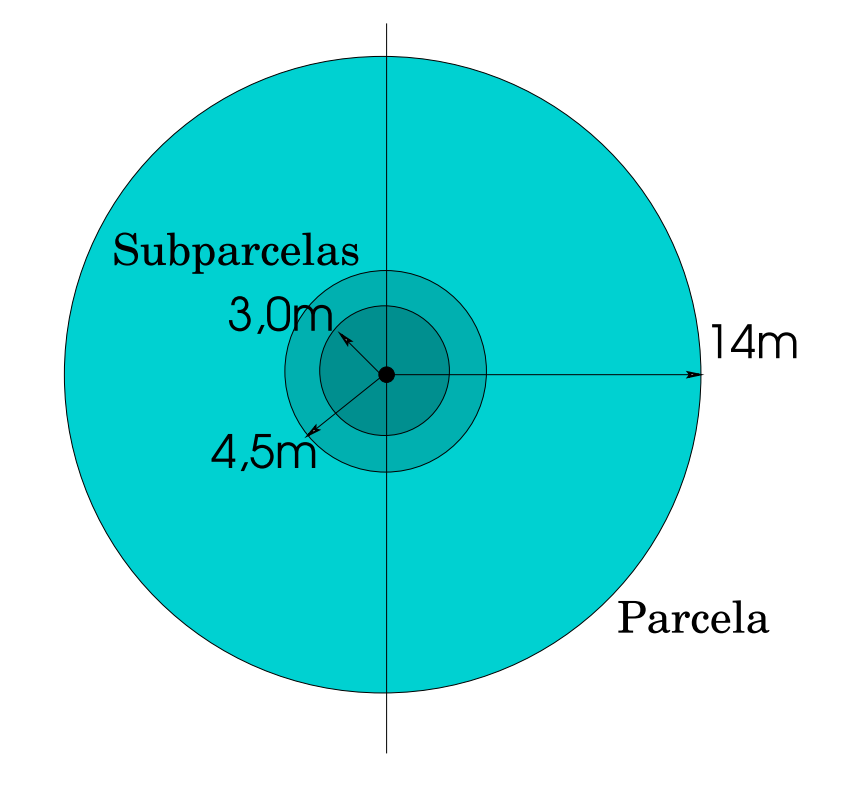

# 3.3 Instalação de Conglomerado Temporário

Os conglomerados temporários serão instalados:

- a partir do centro do conglomerado, ou
- a partir do centro de uma das parcelas do conglomerado.

A instalação será realizada cravando-se uma estaca temporária no centro das parcelas e no centro do conglomerado.

É importante manter os eixos da "cruz" do conglomerado perpendiculares (em  $90^{\circ}$ ), utilizando a bússola para se definir os eixos.

Nas encostas, um dos eixos do conglomerado pode ser alinhado com a declividade, mantendo o outro aproximadamente em nível.

#### 3.4 Medição da Distância

Toda distância medida em campo deve ser **horizontal**, isto é, igual a distância medida numa carta planimétrica.

Em encostas íngremes pode ser necessário medir a distância em etapas para se medir a distância horizontal com exatidão.

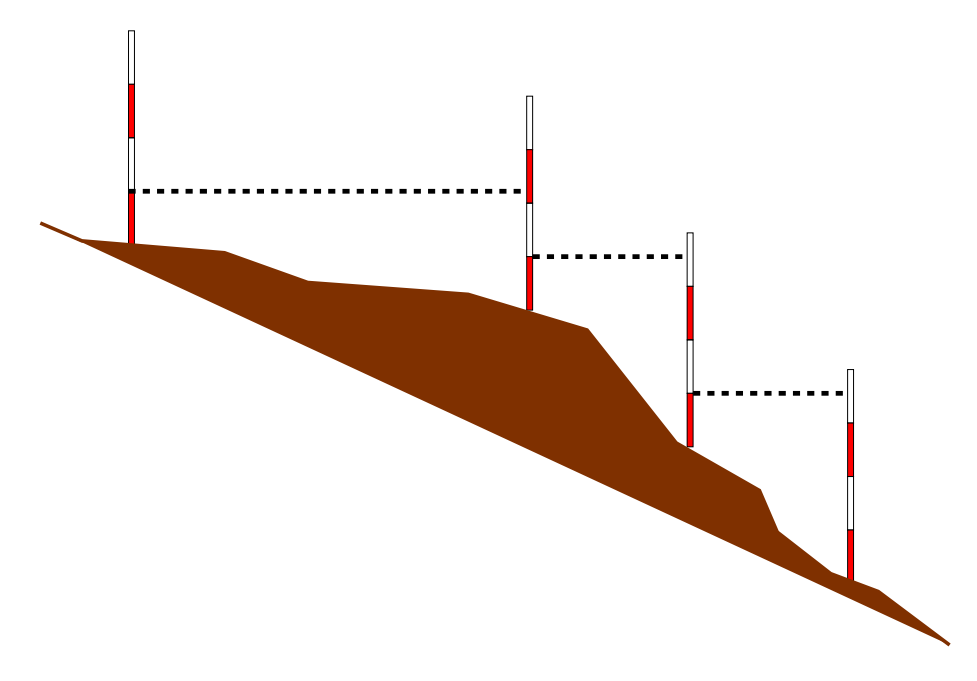

# <sup>4</sup> Preenchimento da Ficha de Campo

A ficha de campo deverá ser preenchida de acordo com as seguintes regras:

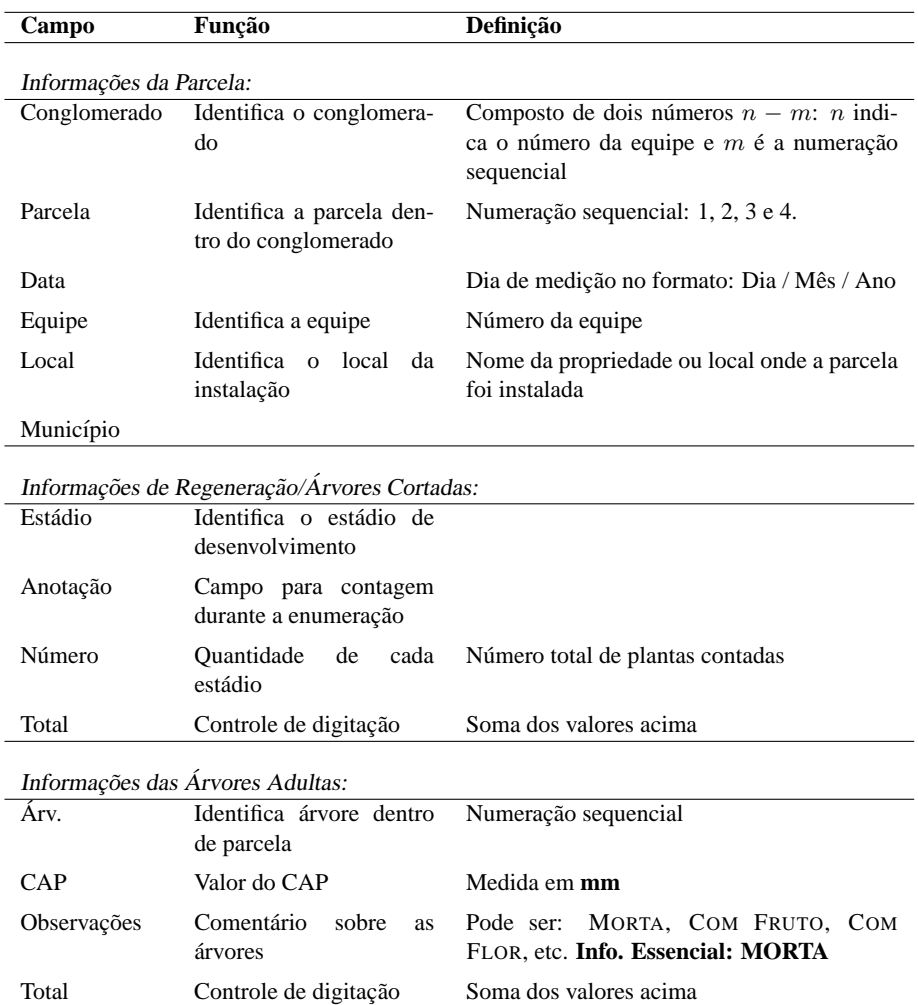

Árvores mortas não terão medida de CAP anotadas, devendo o campo de CAP ser riscado.

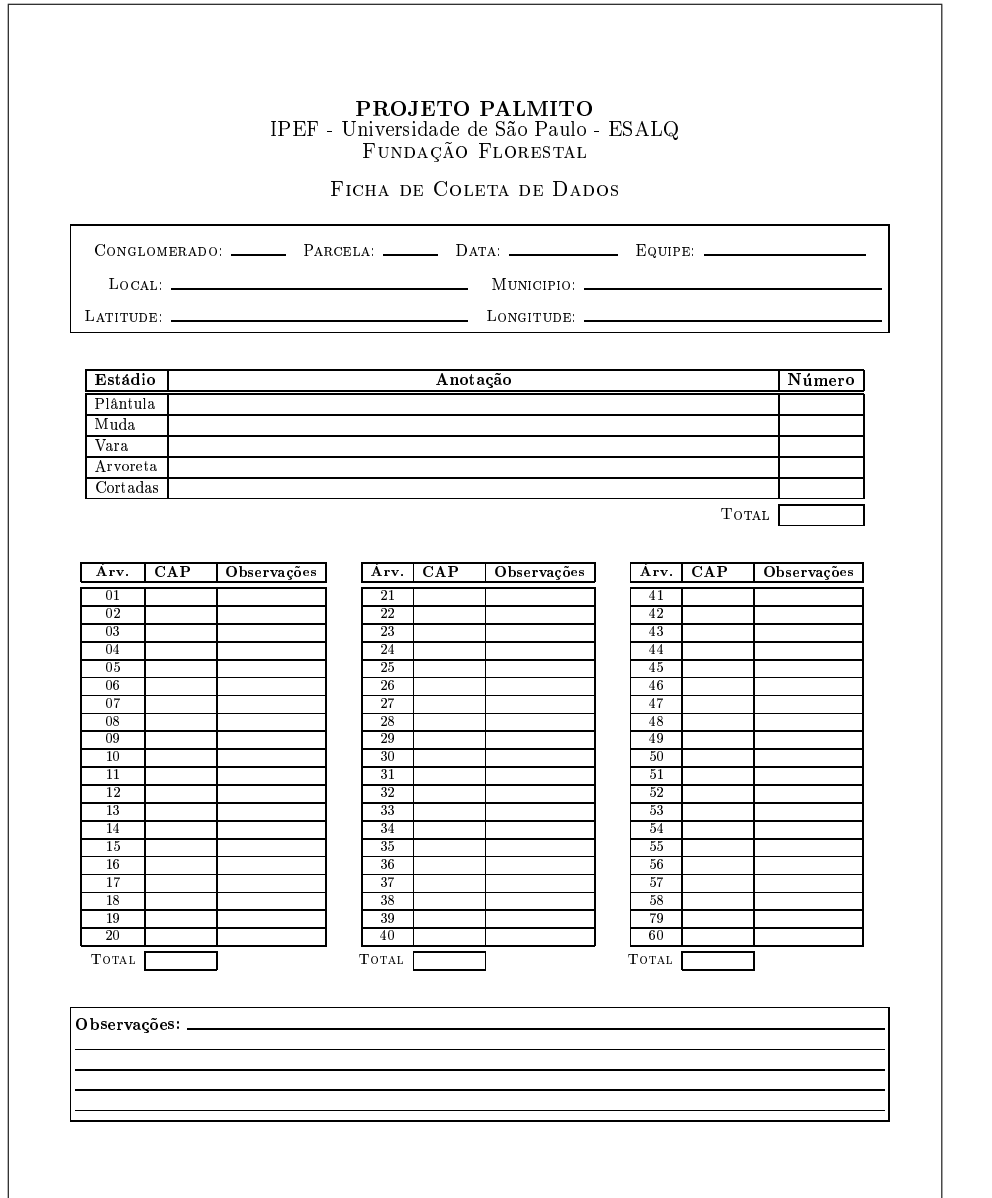

# **Ficha de Campo**

# 5 Utilização do Vertex

O Vertex é um instrumento utilizado para medir altura de árvores mas que fornece a distância horizontal no terreno.

Ele é composto de dois elementos:

- o **receptor** (vertex propriamente dito) que é capaz de medir distância e ângulos;
- o **transponder** que é um emissor de ultrasom.

O **transponder** deve ser mantido a 1,30 m de altura.

No Vertex aperta-se o botão ON/OFF e mantem-se o botão apertado. Assim o aparelho entra no modo AUTODISTANCE e apresenta a distância horizontal até o transponder.

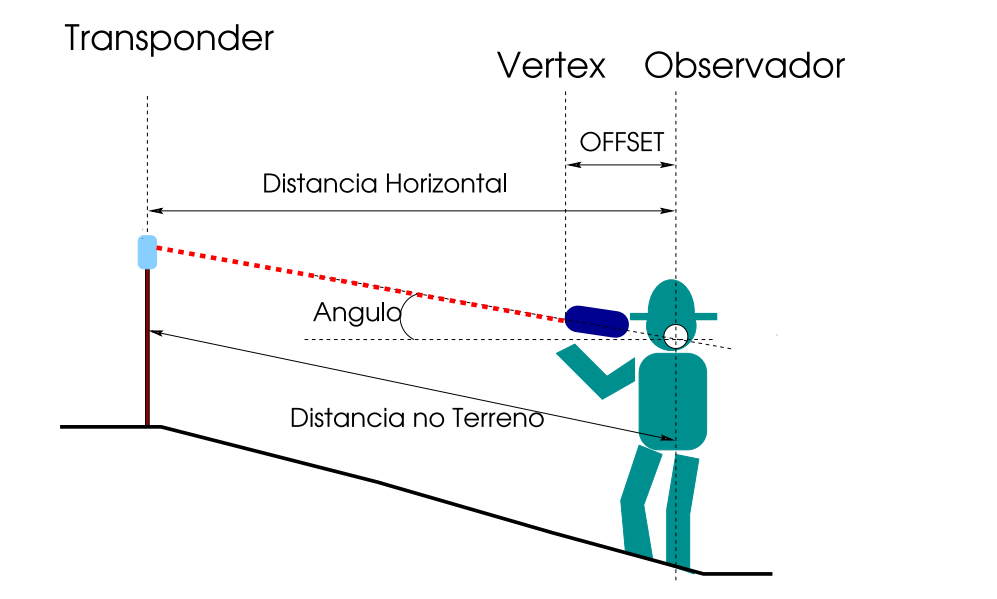

A distância apresentada será:

- em  $cm$  até a distância de 20  $m$ ;
- $\bullet$  em m acima da distância de 20 m.

OFFSET é a distância entre a ponta do vertex e o centro do eixo de movimento da cabeça do observador.

O OFFSET é definido por default em  $0,30$   $m$ , mas pode ser modificado.

A altura do transponder é definida por default em  $1,30$   $m$ , mas pode ser modificada.